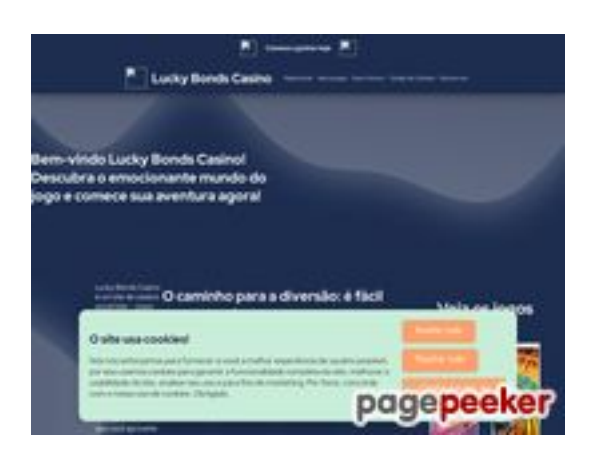

## **Evaluation du site search24by7.com**

Généré le 16 Juillet 2024 23:11

**Le score est de 45/100**

### **Optimisation du contenu**

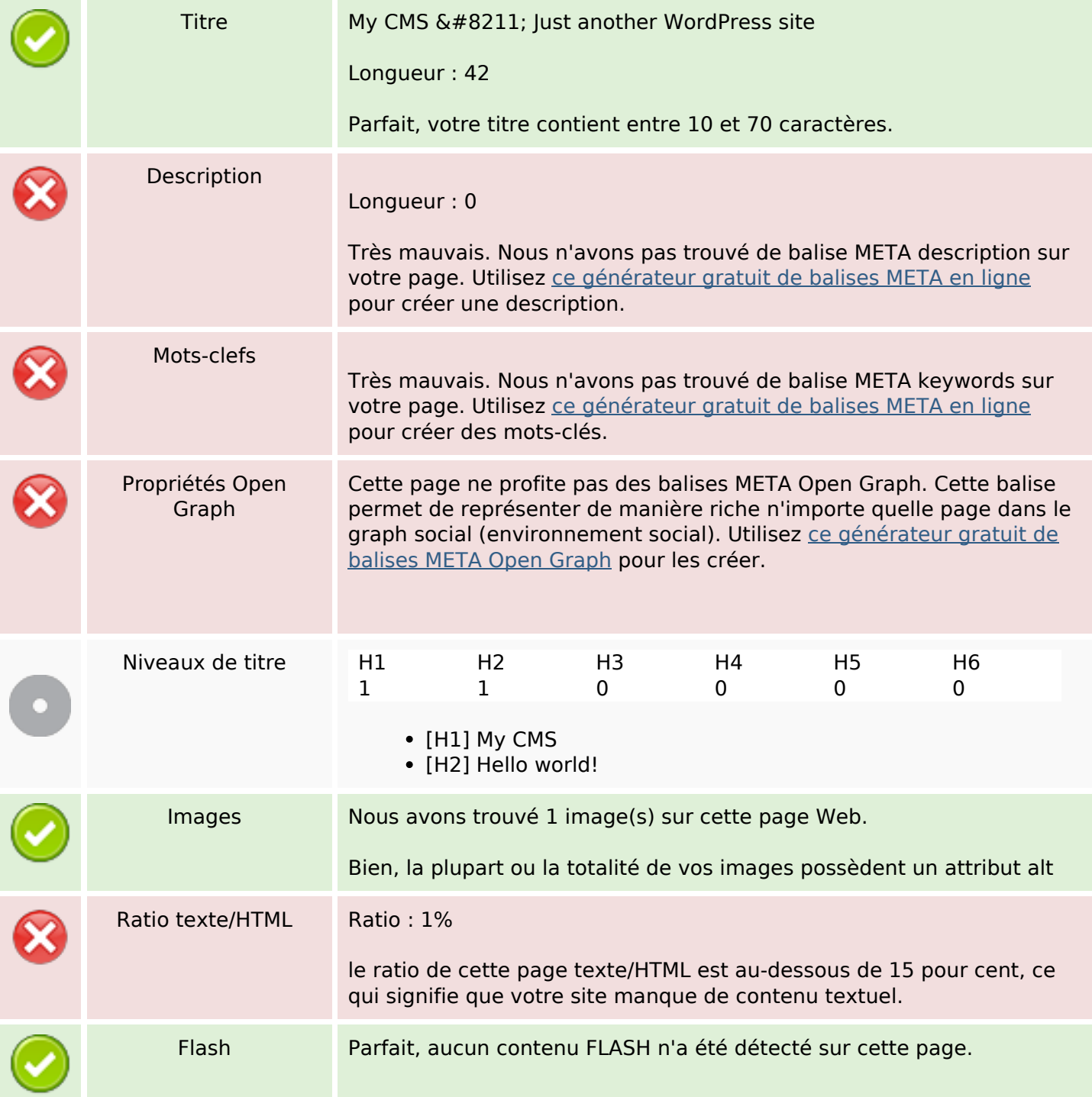

# **Optimisation du contenu**

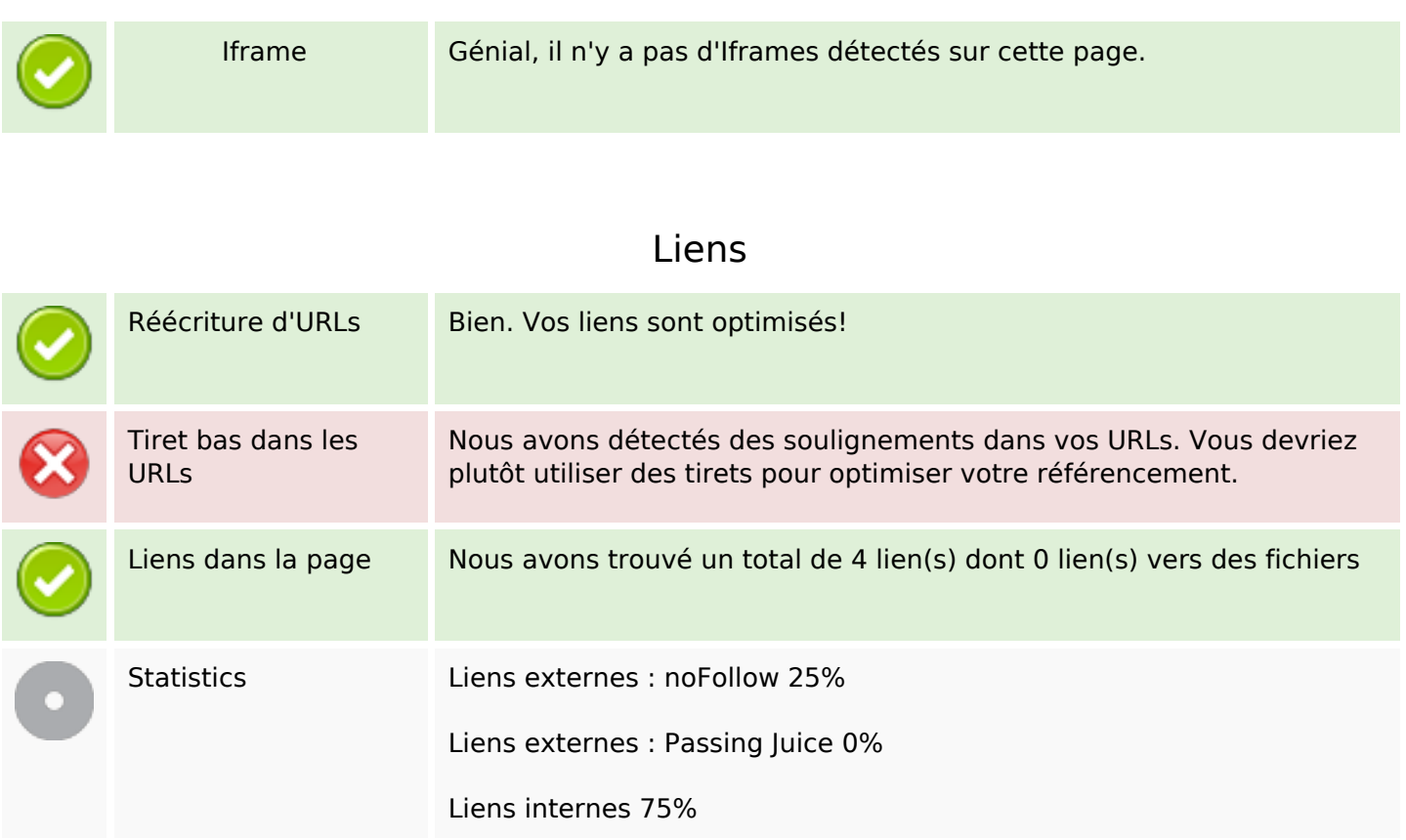

# **Liens dans la page**

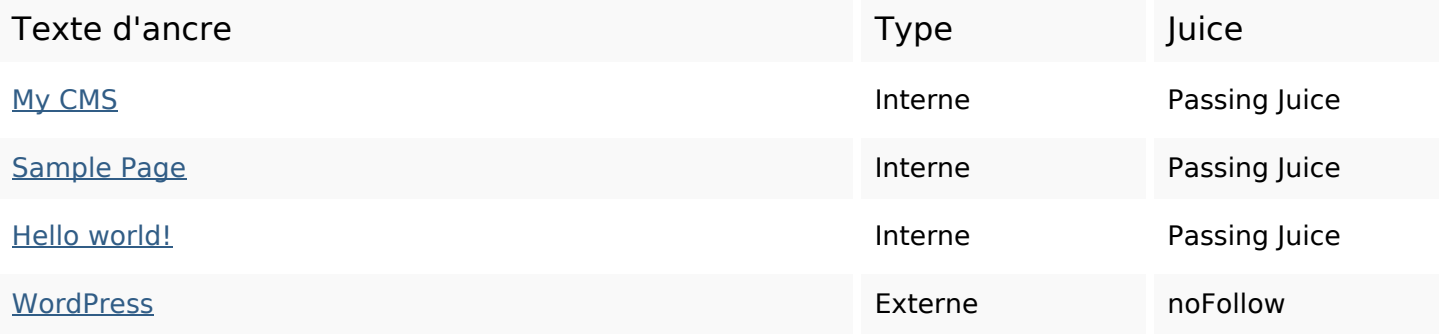

#### **Mots-clefs**

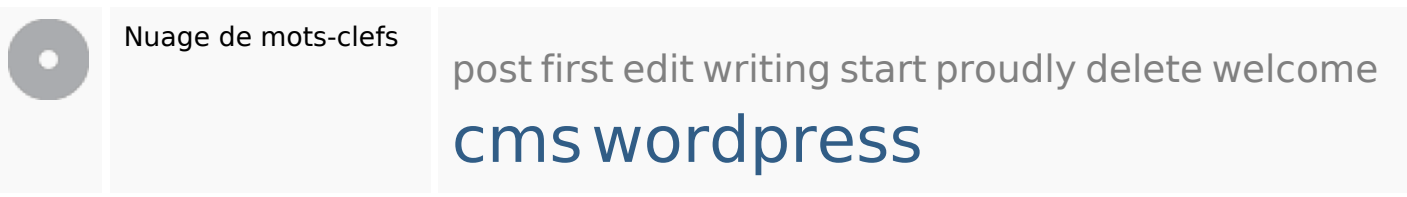

## **Cohérence des mots-clefs**

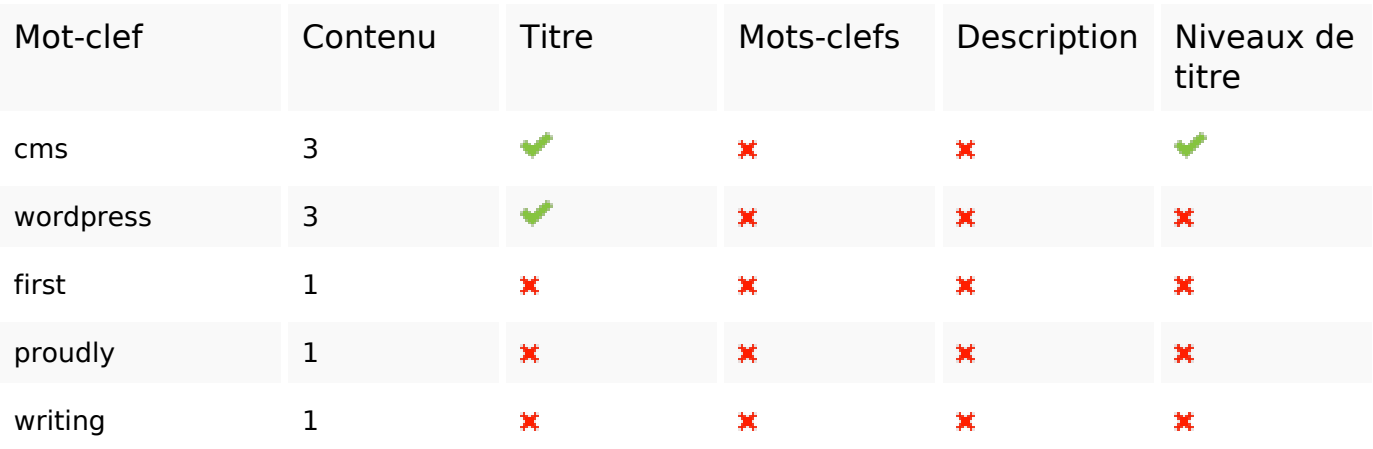

## **Ergonomie**

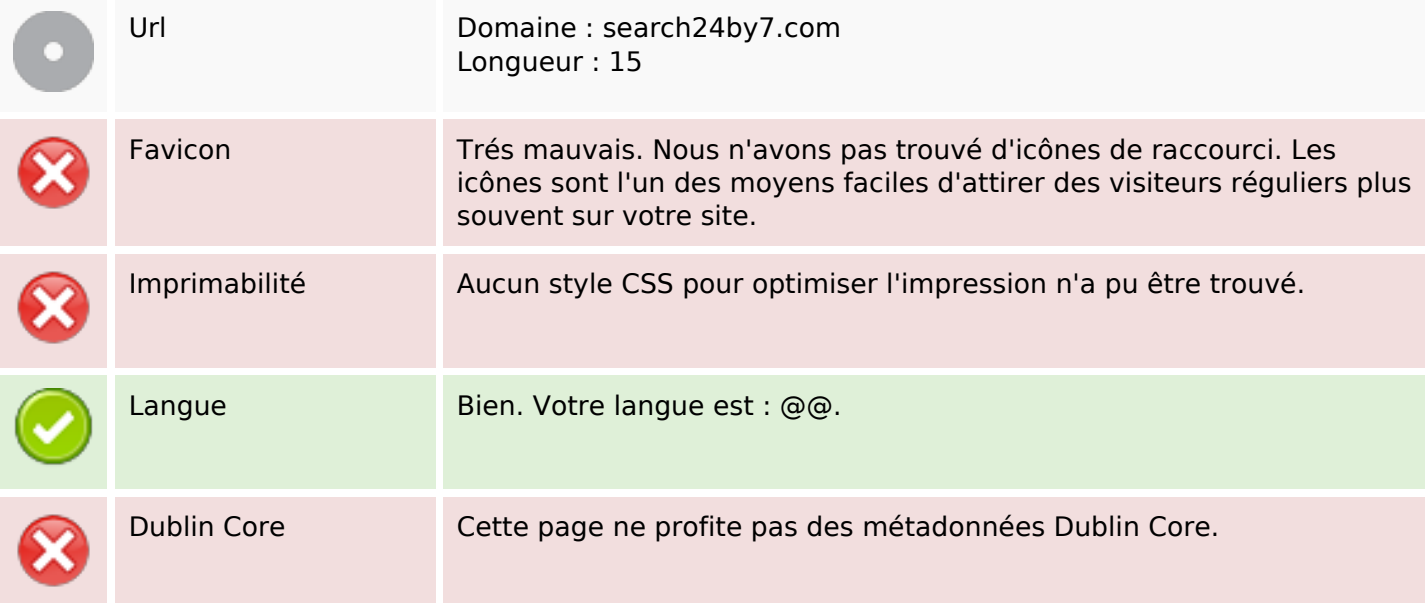

#### **Document**

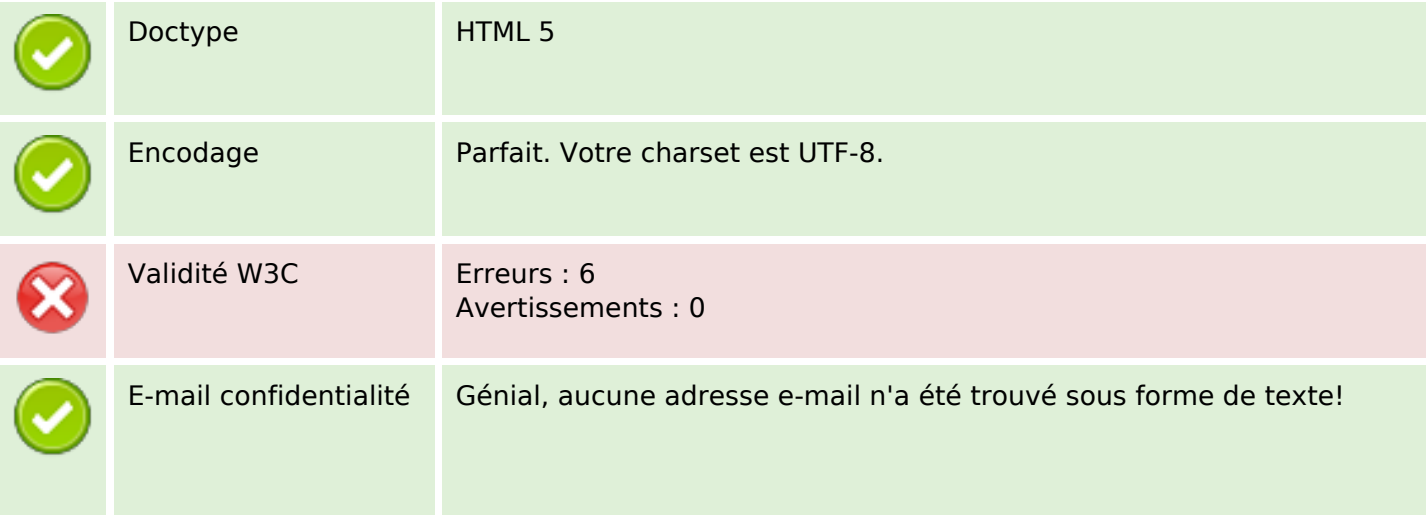

#### **Document**

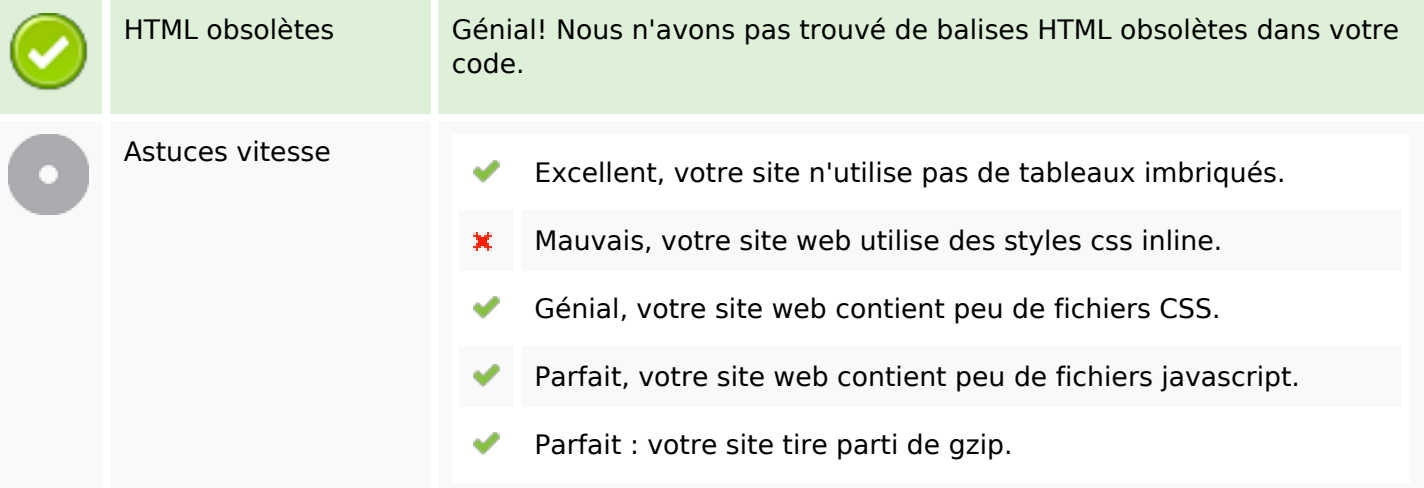

#### **Mobile**

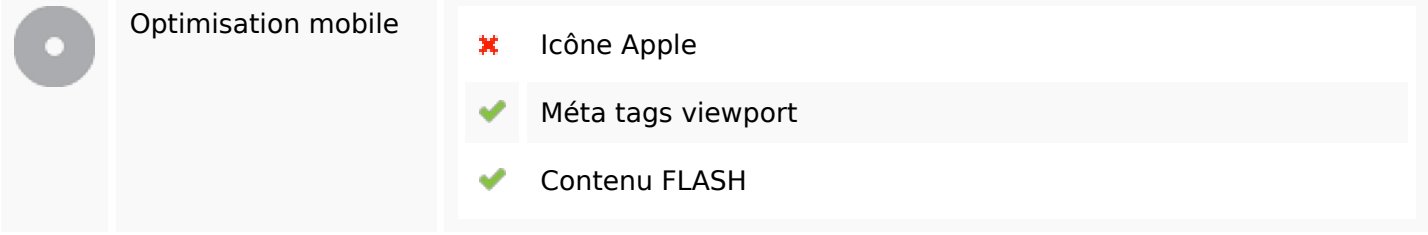

# **Optimisation**

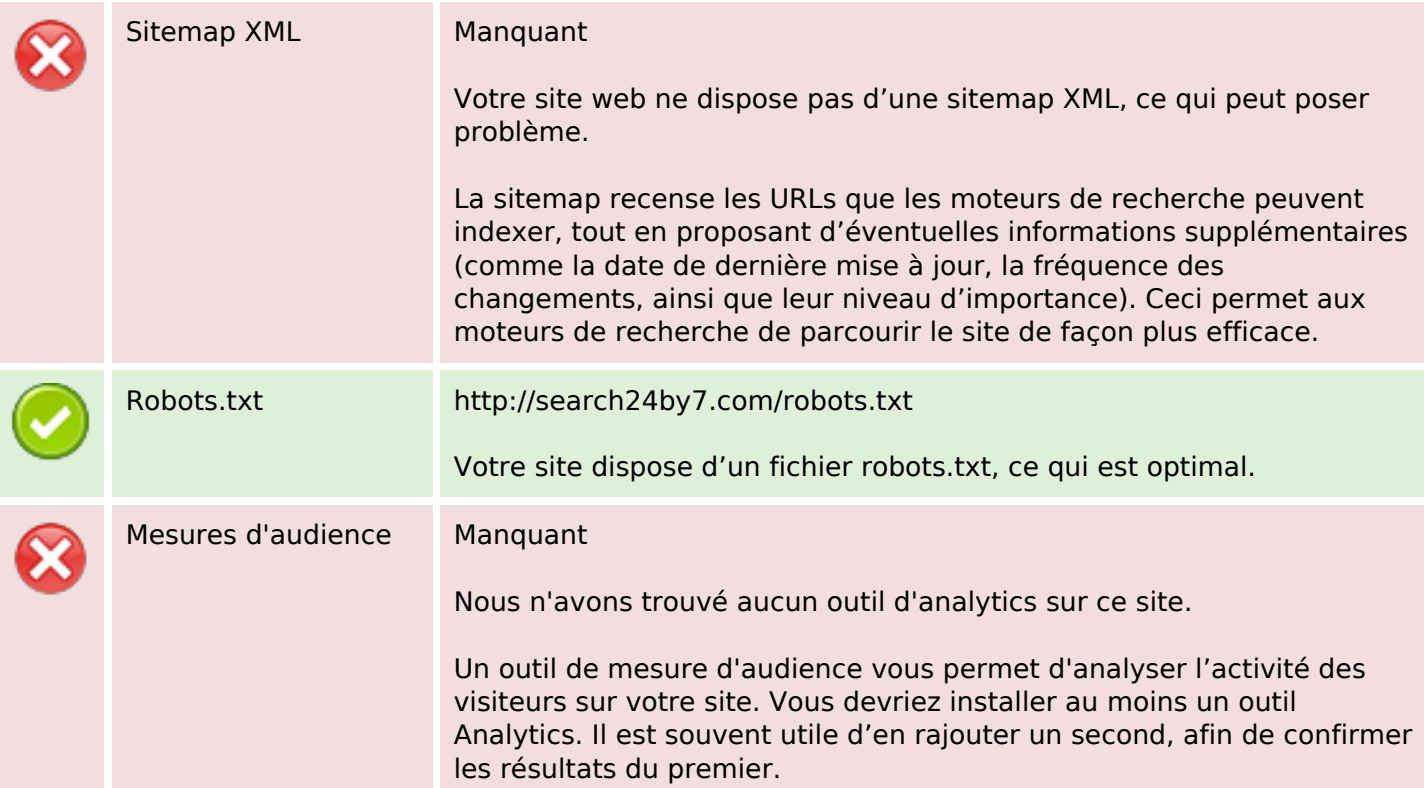